# Cluster Computing

Weijie Zhao 09/21/2023

#### HW1 Review

- 19/19 submissions
- 7/19 correct solutions
- Fastest solution:
	- Quinn Tucker 0.35s (7.89s momentum)
- Runner-ups:
	- Kevin Penkowski 17.93s gapped evaluation
	- Karamcheti Pritham 30.83s parallel: accuracy, grad, update
- Solutions no slower than 15.78s will get 15 pts

xxxtargzlog 8 245.64 [0.01, 0.01, 0.02, 0.04, 0.04, 0.04, 0.07, 120.0, 120.0, 5.41] [8, 9]

- Random seed for generator 22566789
- All grades will be finalized at the end of  $9/28$

# N-Body Problem

- Given N objects
	- Mass
	- Velocity
- Compute the status of each object
- Universal Gravitation
	- $O(N^2)$  forces

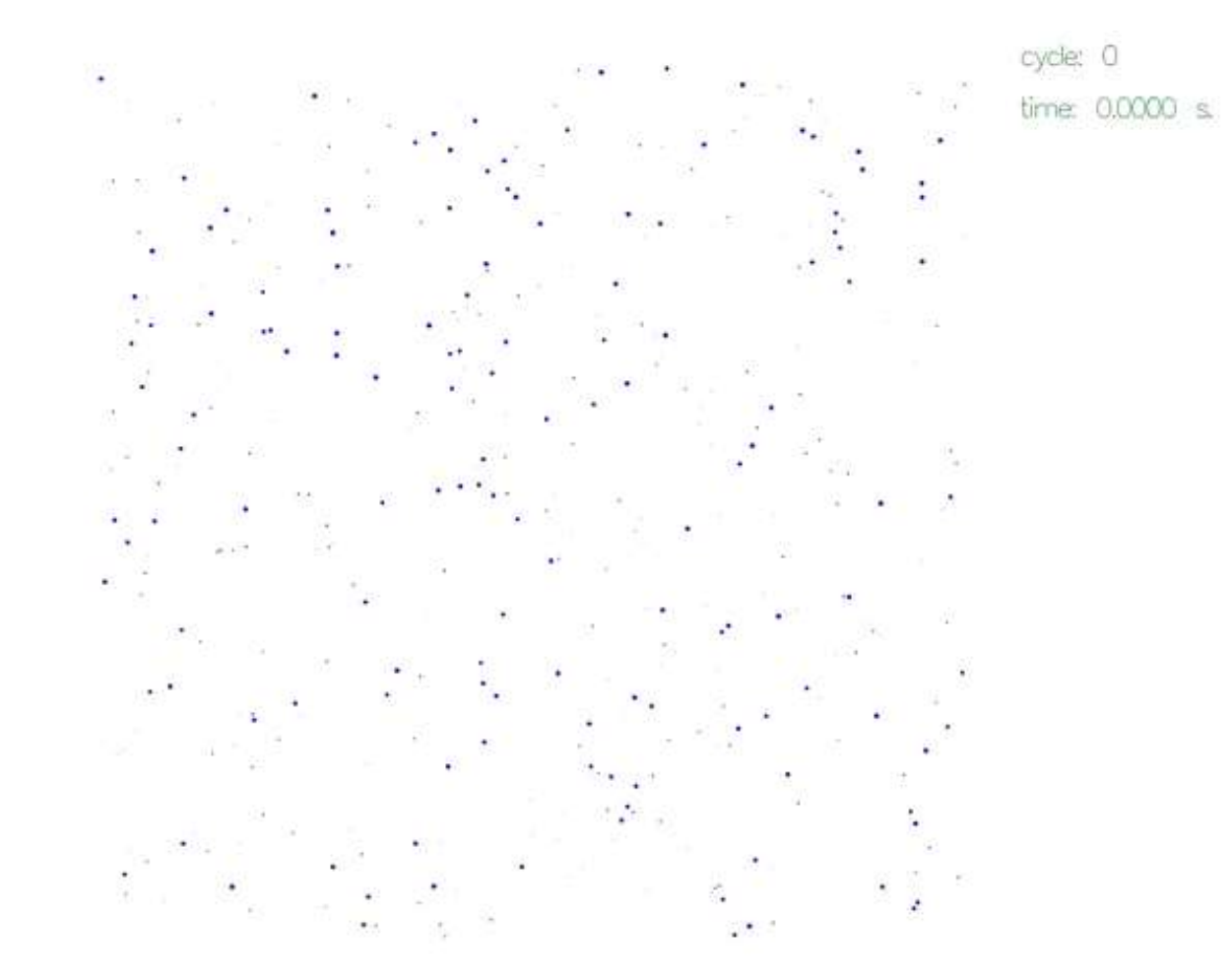

https://en.wikipedia.org/wiki/N-body\_simulation

# N-Body Problem

- Given N objects
	- Mass
	- Velocity
- Compute the status of each object
- Universal Gravitation
	- $O(N^2)$  forces
- We need to scale!
- (Or have a better algorithm)

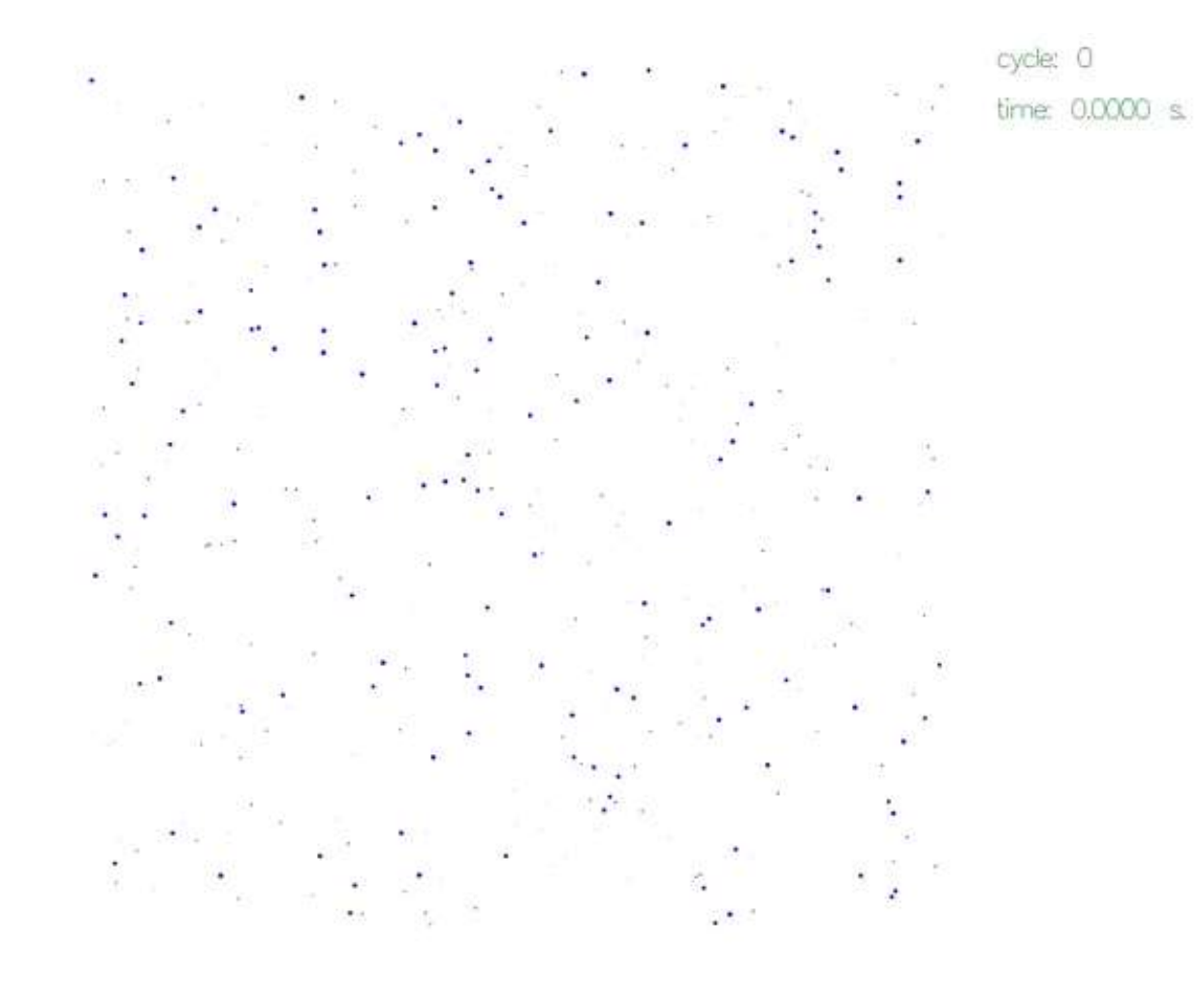

https://en.wikipedia.org/wiki/N-body\_simulation

#### Cluster Computing

- Putting many (cheap) computers in a cluster
	- The computers in the same cluster do not have to be the same
	- Communication topology
		- All nodes are fully connected
		- Hubs
- Eventually, the communication will be the bottleneck
- For most cases, a network filesystem is employed

### Message Passing Interface (MPI)

- Introduced in early 90's
- Each process may have multiple threads
- Each process has its own address space
- Inter-process communication

# MPI Example

#include <stdio.h>  $\#$ include  $\langle$ mpi.h $>$ int main(int argc, char \*argv[]) {

> MPI\_Init(&argc, &argv); printf("hello world!\n"); MPI\_Finalize(); return 0;

}

# MPI Example

}

```
\#include \ltstdio.h>\#include \langlempi.h>int main(int argc, char *argv[])
{
   int rank, size;
   MPI_Init(&argc, &argv);
   MPI_Comm_rank(MPI_COMM_WORLD, &rank);
   MPI_Comm_size(MPI_COMM_WORLD, &size);
   printf("hello world from %d of %d!\n", rank, size);
   MPI_Finalize();
   return 0;
```
int MPI\_Send( void\* data, int count, MPI\_Datatype datatype, int destination, int tag, MPI\_Comm communicator) int MPI\_Recv( void\* data, int count, MPI\_Datatype datatype, int source, int tag, MPI\_Comm communicator, MPI\_Status\* status)

int MPI\_Probe( int source, int tag, MPI\_Comm comm, MPI\_Status\* status) int MPI\_Get\_count( MPI\_Status\* status, MPI\_Datatype datatype, int\* count)

int MPI\_Isend( const void \*buf, int count, MPI\_Datatype datatype, int dest, int tag, MPI\_Comm comm, MPI\_Request \*request)

int MPI\_Wait( MPI\_Request \*request, MPI\_Status \*status)

int MPI\_Test( MPI\_Request \*request, int \*flag, MPI\_Status \*status)

#### Communicator

int MPI\_Comm\_split( MPI\_Comm comm, int color, int key, MPI\_Comm \* newcomm)

int MPI\_Comm\_free(MPI\_Comm \*comm)

### Compilation and Execution

- MPICH, OpenMPI
- mpicc, mpiCC, mpic++
- mpiexec, mpirun
- mpiexec -np 4 ./a.out
- mpiexec --showme
- SLURM
	- sbatch
	- srun

#### MPI Configuration

- For each node, create a user that can ssh to all other nodes
- Install MPICH/OpenMPI
- mpirun -np 4 --hostfile myhost\_file ./a.out
	- node1 slots=2 max slots=10
	- node2 slots=2 max\_slots=10
- mpirun -np 4 --hostfile myhost\_file --byslot ./a.out
- mpirun -np 4 --hostfile myhost\_file --bynode ./a.out

#### MPI Collective Communications

- MPI\_Barrier(MPI\_Comm communicator)
- MPI\_Bcast(void\* data, int count, MPI\_Datatype datatype, int root, MPI Comm communicator)
- MPI\_Reduce(const void \*sendbuf, void \*recvbuf, int count, MPI\_Datatype datatype, MPI\_Op op, int root, MPI\_Comm comm)
	- MPI\_MIN, MPI\_MAX, MPI\_MINLOC, MPI\_MAXLOC, MPI\_BOR, MPI\_BXOR, MPI\_LOR, MPI\_LXOR, MPI\_BAND, MPI\_LAND, MPI\_SUM and MPI\_PROD
- MPI\_Allreduce(const void\* send\_buffer, void\* receive\_buffer, int count, MPI\_Datatype datatype, MPI\_Op operation, MPI\_Comm communicator)

# Cluster Computing

#### • MPI

- Inter-node communication
- High-performance computing
- Node failure
	- Broken hardware
	- Software bugs
	- Insufficient resources
- Node failure happens commonly for clusters with 1,000+ nodes
	- $(1 p)^{\wedge}1000$

# Cluster Computing

#### • MPI

- Inter-node communication
- High-performance computing
- Node failure
	- Broken hardware
	- Software bugs
	- Insufficient resources
- Node failure happens commonly for clusters with 1,000+ nodes
	- $(1 p)^{\wedge}1000$

We need a system to handle these failures!

# Distributed File System

- Decouple data and computing resources
- Replication to take care of node/disk failures
- HDFS
	- Name node
	- Data node

#### Common Data Analysis Tasks

- Given a large data, find some statistics
- Given a page view log, find the number of users
- Given a page view log, find the number of users group by browser
- Given a page view log, find the number of users from NY state group by browser

### Map and Reduce

- PageRank
- $PR(x) = \sum\{y \text{ links to } (x)\} (PR(y) / out\_degree(y))$
- Iterative disk I/O

# Spark

• Spark

#### • Resilient Distributed Dataset (RDD)

- Immutable
- Transformations
	- map
	- filter
	- reduceByKey
	- join
	- $\bullet$  …
- Actions
	- count
	- collect
	- $\bullet$  …